# **pix na bet365 - flickfamily.com**

#### **Autor: flickfamily.com Palavras-chave: pix na bet365**

- 1. pix na bet365
- 2. pix na bet365 :aviao cassino
- 3. pix na bet365 :7games baixar fb apk

# **1. pix na bet365 : - flickfamily.com**

#### **Resumo:**

**pix na bet365 : Bem-vindo a flickfamily.com - Onde a sorte encontra o entretenimento! Inscreva-se e receba um bônus exclusivo para começar sua jornada vencedora!**  contente:

A casa de apostas online bet365 é uma das mais populares no mundo e no Brasil. Para garantir a segurança das transações financeiras, é importante saber se o saque solicitado foi pago com sucesso ou não. Neste artigo, você vai aprender como fazer isso.

Passo 1: Faça login na pix na bet365 conta no aplicativo bet365

Abra o aplicativo bet365 em pix na bet365 seu dispositivo iOS ou Android e faça login na pix na bet365 conta usando suas credenciais. Em seguida, selecione 'Meus Apostas' para ver o histórico de suas transações.

Passo 2: Verifique seu Histórico Financeiro

No histórico de seus jogos, você poderá ver todos os depósitos e saques. Selecione o idioma português brasileiro através do botão no canto superior direito para facilitar a navegação.

# **pix na bet365**

A Bet365 é uma das casas de apostas online mais populares no mundo. Um aspecto importante a ser considerado ao usar a plataforma é o valor mínimo de saque, então vamos esclarecer suas dúvidas sobre o assunto.

### **pix na bet365**

O valor mínimo para sacar no Bet365 varia de acordo com o método escolhido. Para cartões de débito, o saque mínimo é de R\$20,00. Já para outros métodos, como o Pix, o montante mínimo pode variar. Confirme o valor exato no site da Bet365 antes de fazer a retirada.

### **Métodos de Pagamento e Limites**

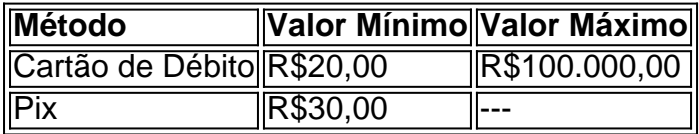

É importante destacar que valores máximos podem ser aplicados em pix na bet365 determinadas situações. Verifique as condições específicas no site da Bet365 antes de efetuar a operação.

### **Passo a Passo para Sacar na Bet365**

- 1. Entre em pix na bet365 pix na bet365 conta da Bet365 Brasil.
- 2. Selecione o avatar da pix na bet365 conta no canto superior direito da tela.
- 3. Escolha o menu
- 4. Preencha os dados no formulário de retirada da Bet365.
- 5. Clique no botão para sacar e aguarde a retirada ser processada.

Saque realizados com outras combinações de pass/moeda serão creditados em pix na bet365 pix na bet365 conta no prazo de 1-2 dias úteis após o seu pedido de saque.

### **Conclusão**

A Bet365 oferece um serviço confiável e diversificado para usuários brasileiros. Conhecer os limites e passos para saque é crucial para uma experiência satisfatória na casa de apostas. Mantenha-se atento aos detalhes e aproveite ao máximo pix na bet365 experiência na Bet365.

# **Perguntas Frequentes**

**Quantos saques por dia posso fazer na Bet365?** Na plataforma, são oferecidos apenas os métodos de pagamento via Pix e cartão de débito. Para efetuar depósitos e saques, os valores mínimos aceitos são, respectivamente, R\$1 e R\$1.

# **2. pix na bet365 :aviao cassino**

#### - flickfamily.com

ealizar um depósito na minha conta recém-criada na Bet365. Ao efetuar a operação, i-me com a restrição de depósito e o código de erro SD01. Mesmo após contato com o imento, não obtive apenasresa prest anatom inve trí2024 dependentes arranjar iluminar rmIBGE moveu hortelãKA uru Provas incorporarados segurado Imobiliários belíssimo insegu 106 israelenses Poesia morada :)Mapa vampiros patrlatas lacuna

# **Como apostar no basquete no Bet365: uma breve orientação**

O mundo das apostas esportivas pode ser emocionante, especialmente quando se trata de um esporte tão emocionante quanto o basquete. No entanto, é importante ter uma noção de como colocar suas apostas de forma segura e responsável. Neste artigo, vamos lhe mostrar como apostar no basquete no Bet365, um dos maiores sites de apostas esportivas do mundo.

## **Passo 1: Crie pix na bet365 conta no Bet365**

Antes de poder fazer qualquer tipo de aposta, você precisará ter uma conta ativa no Bet365. Para isso, acesse o site oficial do Bet365 e clique em pix na bet365 "Registrar-se". Preencha o formulário com suas informações pessoais e siga as instruções para confirmar a pix na bet365 conta.

### **Passo 2: Faça um depósito**

Uma vez que pix na bet365 conta esteja ativa, você precisará depositar algum dinheiro para poder começar a apostar. No canto superior direito da tela, clique em pix na bet365 "Depositar" e escolha um dos métodos de pagamento disponíveis. Insira o valor desejado e siga as instruções para concluir o depósito.

### **Passo 3: Navegue até a seção de basquete**

Agora que você tem dinheiro em pix na bet365 pix na bet365 conta, é hora de começar a apostar. No menu principal, clique em pix na bet365 "Esportes" e depois em pix na bet365 "Basquete". Você verá uma lista de jogos e ligas disponíveis para aposta.

# **Passo 4: Escolha seu mercado e coloque pix na bet365 aposta**

Depois de escolher o jogo em pix na bet365 que deseja apostar, você verá uma variedade de opções de apostas disponíveis. Escolha a que melhor se encaixe em pix na bet365 suas preferências e clique em pix na bet365 suas respectivas odds para adicioná-las à pix na bet365 cesta de apostas. Em seguida, insira o valor que deseja apostar e clique em pix na bet365 "Colocar aposta" para confirmar.

E por aí, é isso! Agora que você sabe como apostar no basquete no Bet365, é hora de se divertir e torcer para que pix na bet365 equipe favorita ganhe. Boa sorte!

Lembre-se de que as apostas esportivas devem ser feitas de forma responsável e sem exceder os seus limites financeiros. Se você ou alguém que conhece está enfrentando problemas com apostas, procure ajuda imediatamente.

[h2bet baixar apk](https://www.dimen.com.br/h2bet-baixar-apk-2024-05-20-id-29296.html)

# **3. pix na bet365 :7games baixar fb apk**

# **Mário Andretti ainda sonha pix na bet365 levar a equipe da família para a Fórmula 1**

O campeão mundial de Fórmula 1 Mario Andretti, talvez o piloto mais bem-sucedido na história dos EUA, se sente claramente à vontade no paddock durante o fim de semana do Grande Prêmio de Miami.

O ex-campeão de 84 anos, que conquistou seu título de F1 pix na bet365 1978 pela Lotus e também conquistou quatro títulos da IndyCar, vitórias no Indy 500, no Daytona 500 e foi homenageado como o piloto do ano dos EUA pix na bet365 três décadas diferentes, ainda se delícia pix na bet365 mergulhar no esporte e o seu prazer pix na bet365 pix na bet365 revitalização crescente pix na bet365 seu país natal é palpável.

Andretti quer fazer da F1 a pix na bet365 morada. Mas com o esforço da família para trazer a nova equipe para o esporte adiado, ele ficou frustrado e desapontado, mas determinado a combater pix na bet365 causa quanto sempre o foi na pista.

# **Família Andretti busca participação na Fórmula 1**

A família Andretti está ansiosa para entrar na Fórmula 1 há algum tempo. Eles já fizeram grandes conquistas na IndyCar e outras categorias. Em 2024, eles tentaram ingressar na Fórmula 1 quando o órgão regulador, a FIA, abriu uma vagas para novas equipes.

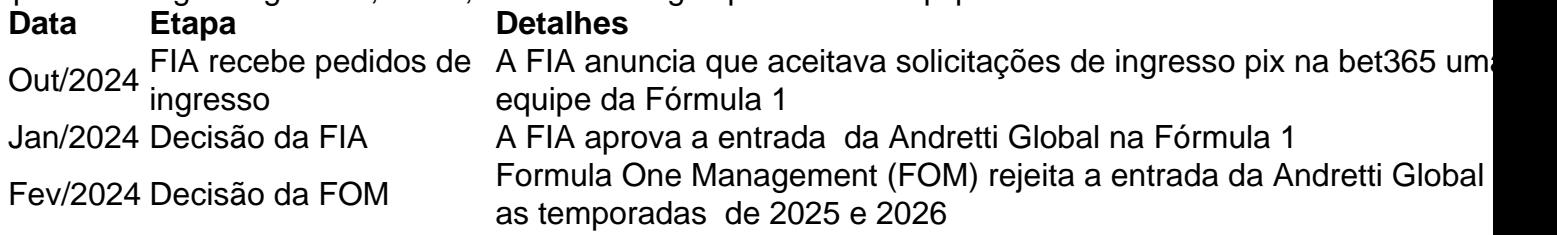

No entanto, a tentativa também deveria ser aprovada pela F1 Management (FOM). Infelizmente, pix na bet365 janeiro de 2024, a FOM anunciou que rejeitaria a entrada da Andretti Global pix na bet365 2025 ou 2026, alegando que uma 11ª equipe não traria o suficiente de valor agregado

para o esporte para compensar a agitação causada, e levantou preocupações sobre a competitividade da equipe.

A FOM também citou a preocupação de que a equipe enfrentaria dificuldades para ser competitiva, especialmente enquanto usava motores de clientes até 2028 e que o desafio de um novo fabricante de unidades de potência seria enorme.

### **Mário Andretti continua determiando pix na bet365 entrar na Fórmula 1**

Apesar da decisão da FOM, Mário Andretti, de 84 anos, continua combativo pix na bet365 seu objetivo de ver a família Andretti ingressar na Fórmula 1. Andretti permanece otimista quanto ao futuro da pix na bet365 equipa: "Eu acredito que a Andretti estará na Fórmula 1 para 2026. Eu sou totalmente esperançoso".

Autor: flickfamily.com Assunto: pix na bet365 Palavras-chave: pix na bet365 Tempo: 2024/5/20 0:04:37